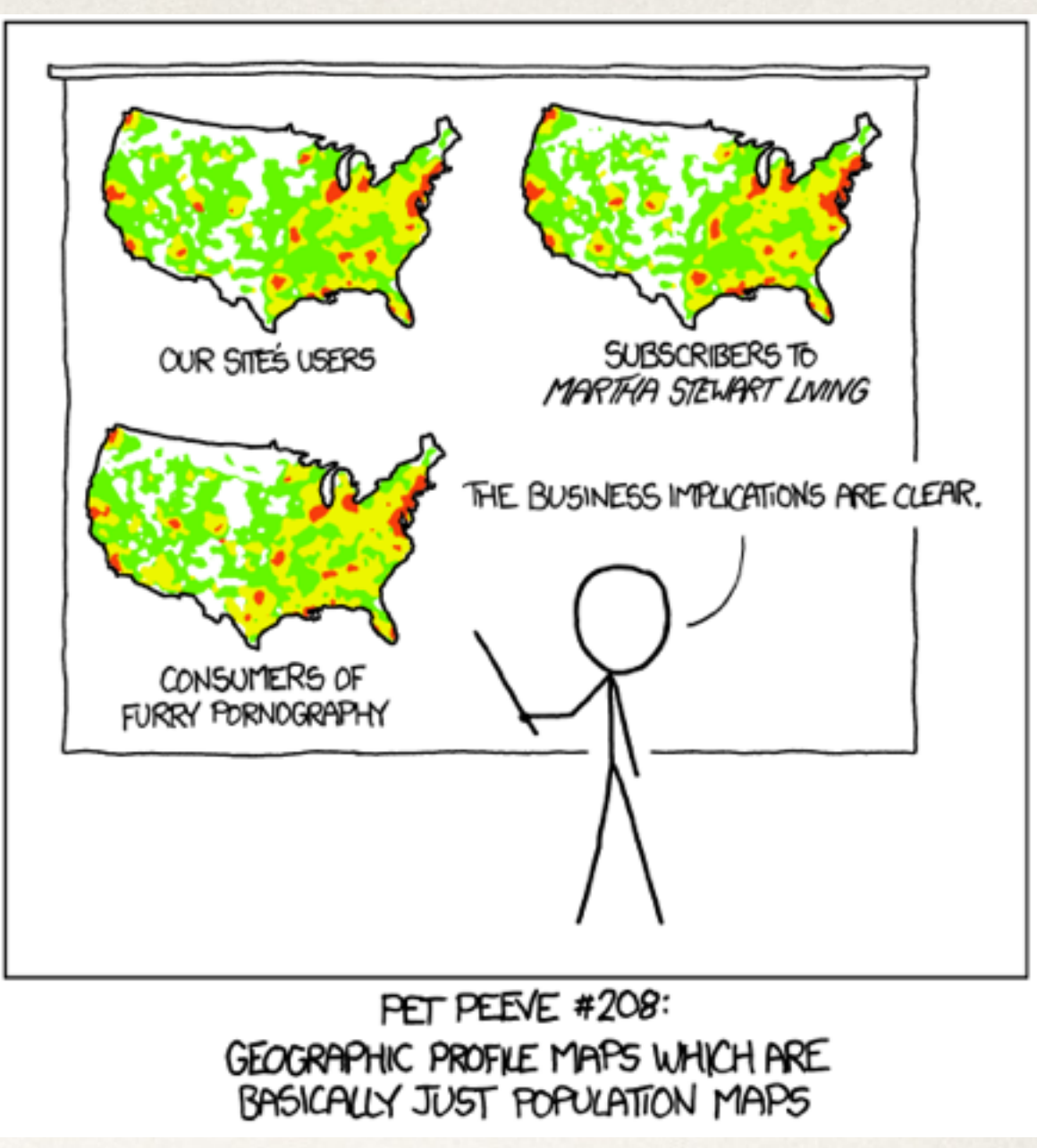

<http://xkcd.com/1138/>

## Geospatial Visualization

C. Andrews

2016-04-26

#### Quantitative estimation ranking

**MOST accurate** position, aligned scale

position, identical nonaligned scales

length

angle, slope

area, volume

color

least accurate

Cleveland and McGill, 1984

#### The Earth is not flat

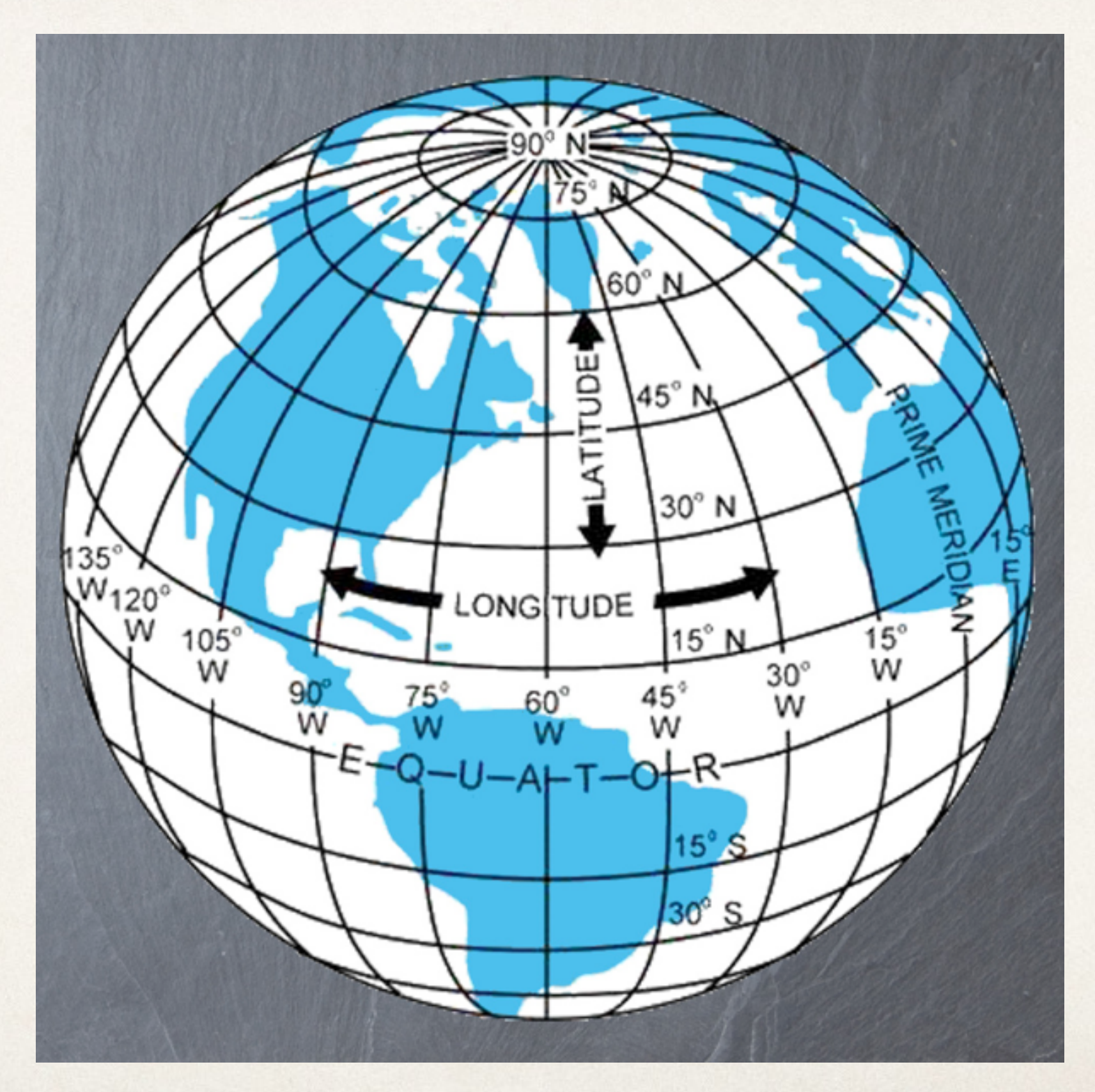

# **A sphere tears when you flatten it**

#### Projecting a sphere

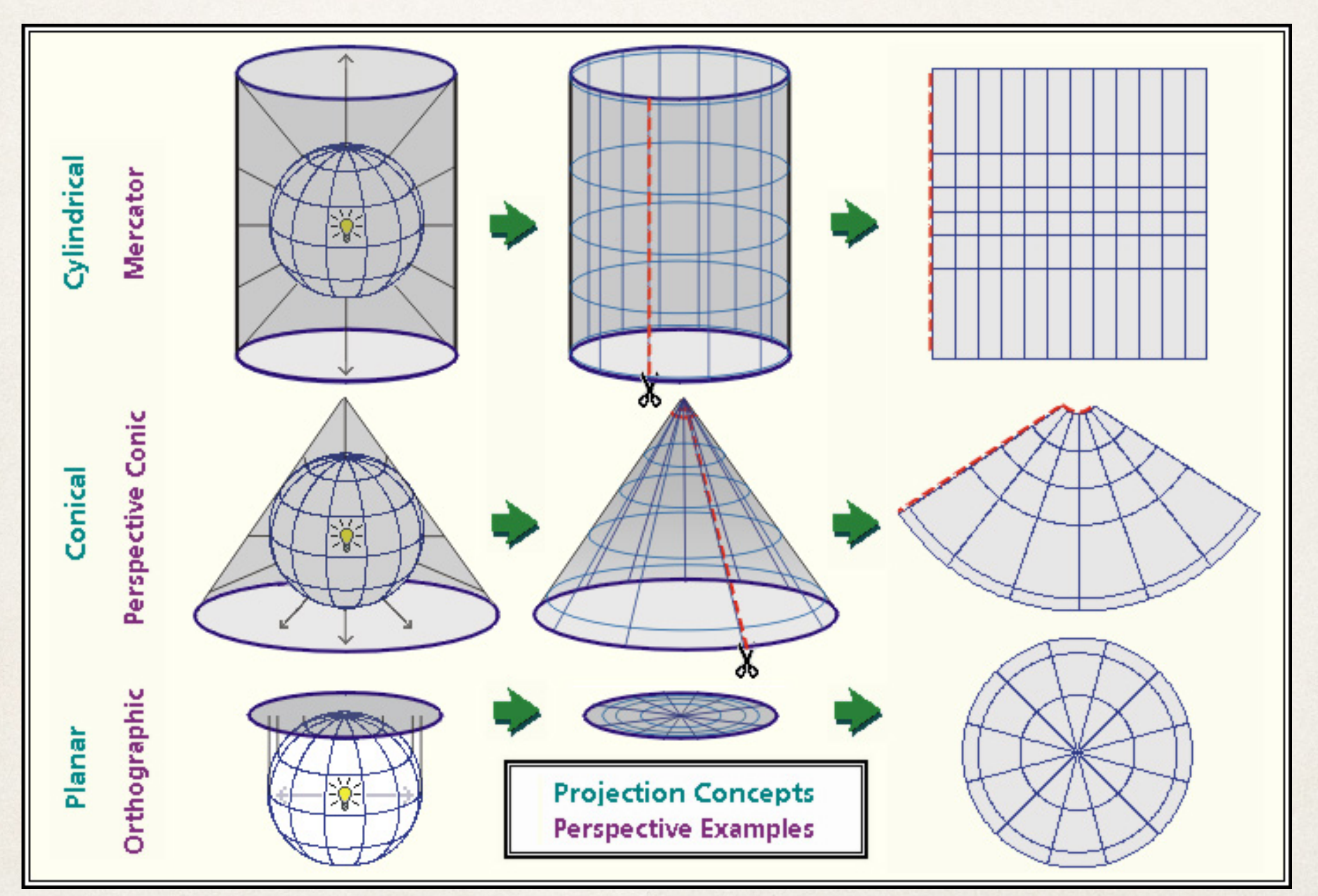

#### Projection properties

conformal projection - preserve shape (but not area)

equal-area projection - preserve area (but not shape)

equidistant projection - preserve distance from some standard point

gnomic projection - preserve distance between two points

azimuthal projection - preserve direction from a central point

#### Equirectangular or Plate Carrée

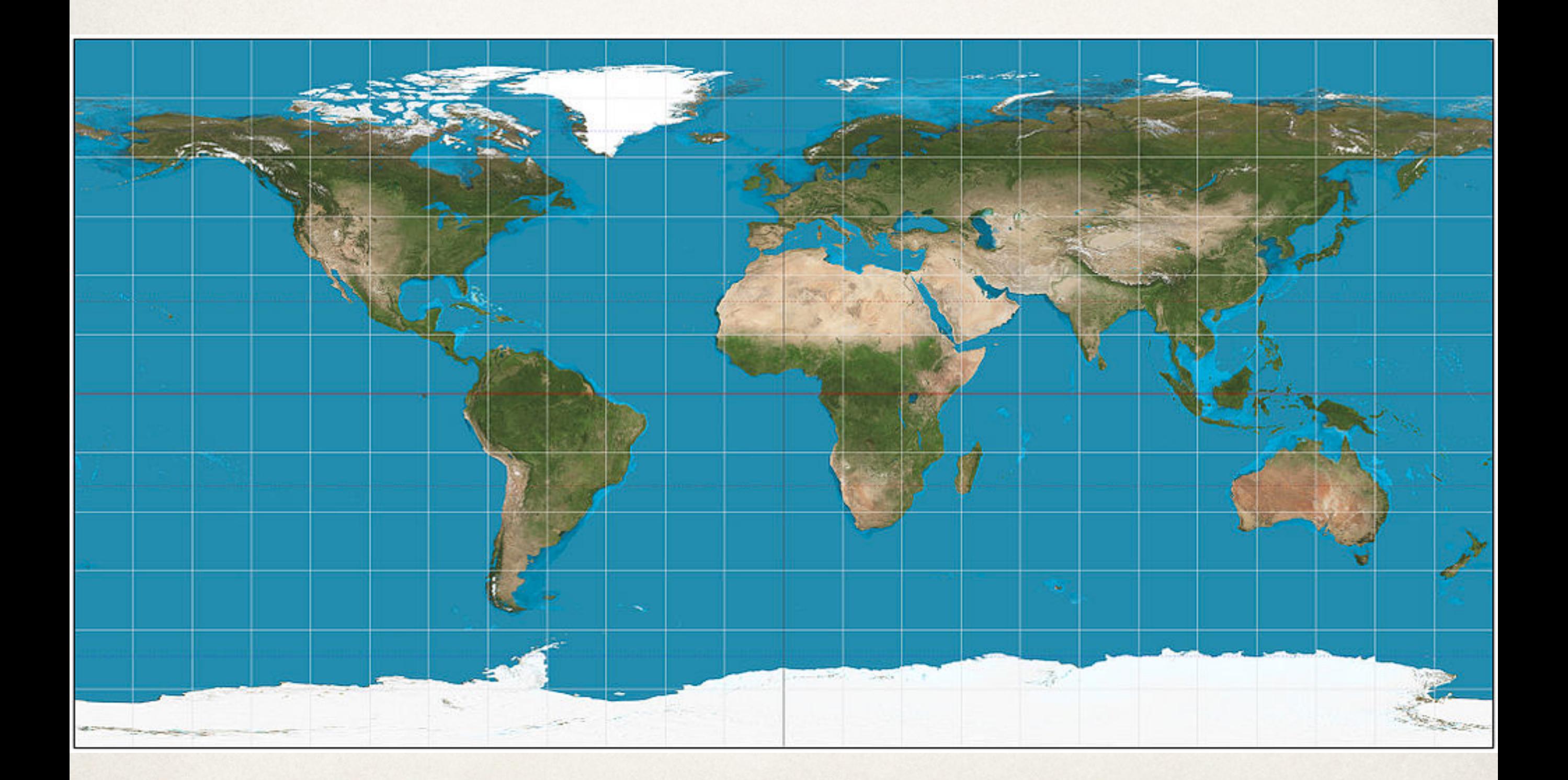

#### Equirectangular

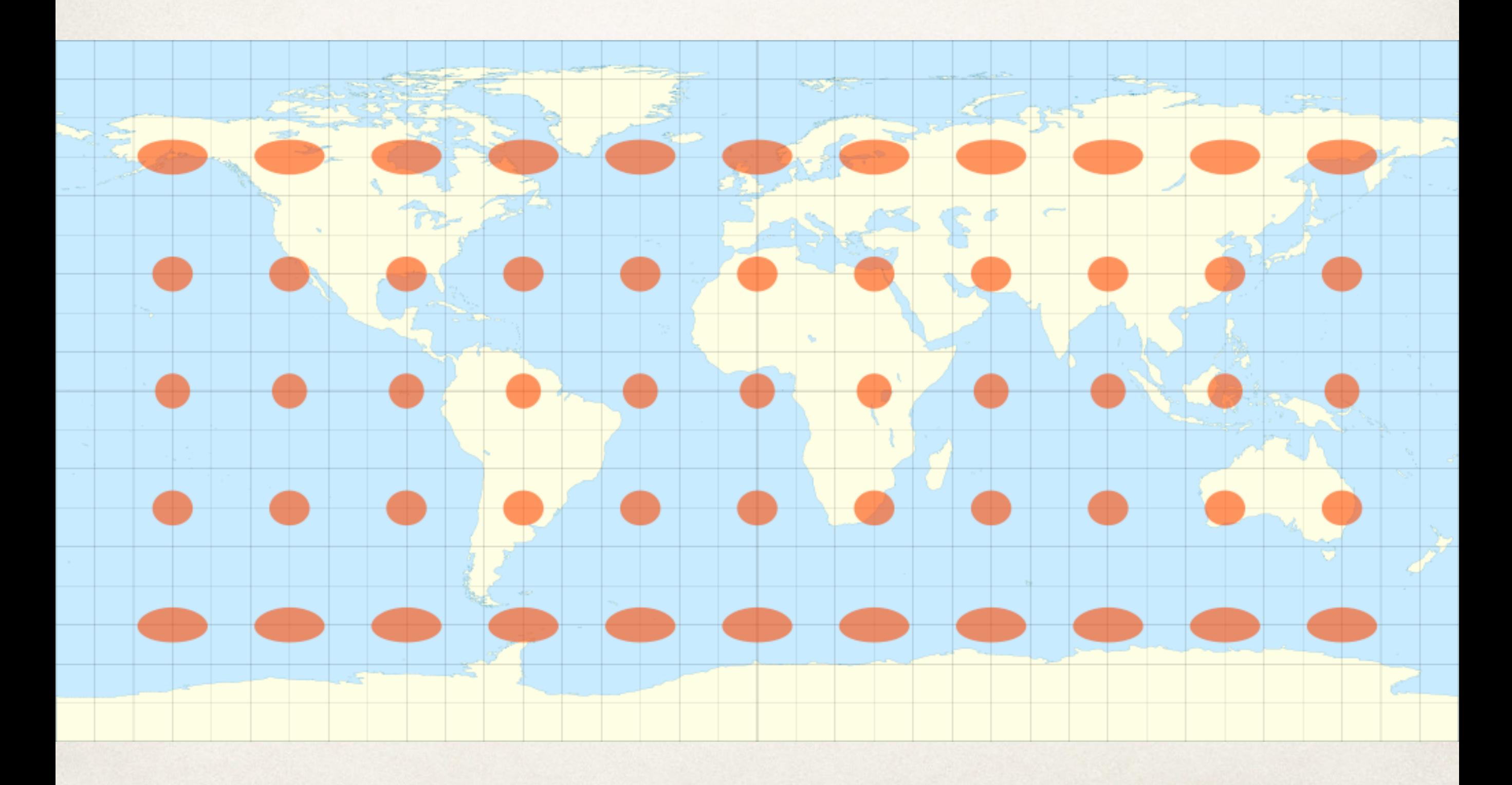

Wikimedia Commons

#### Mercator

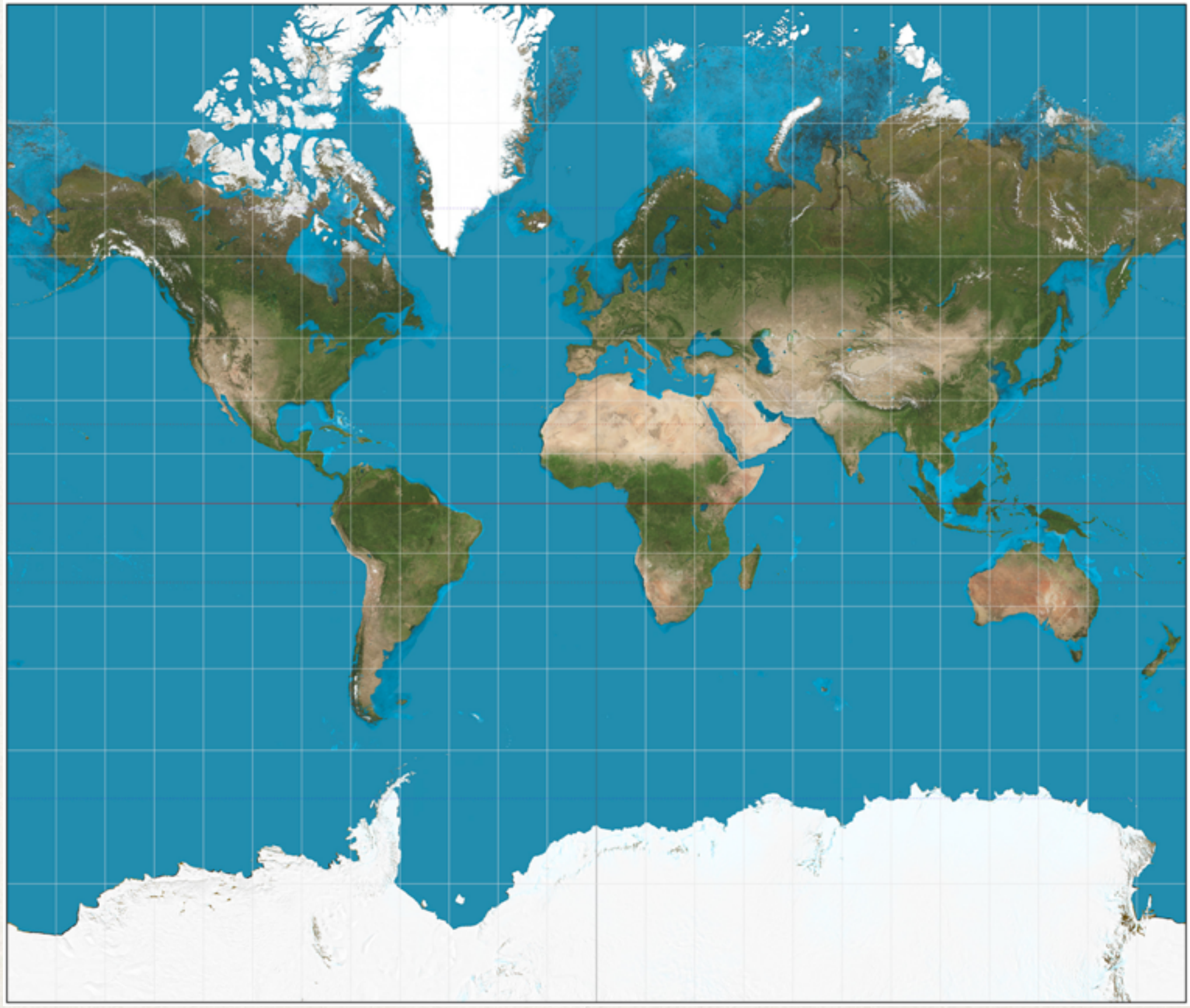

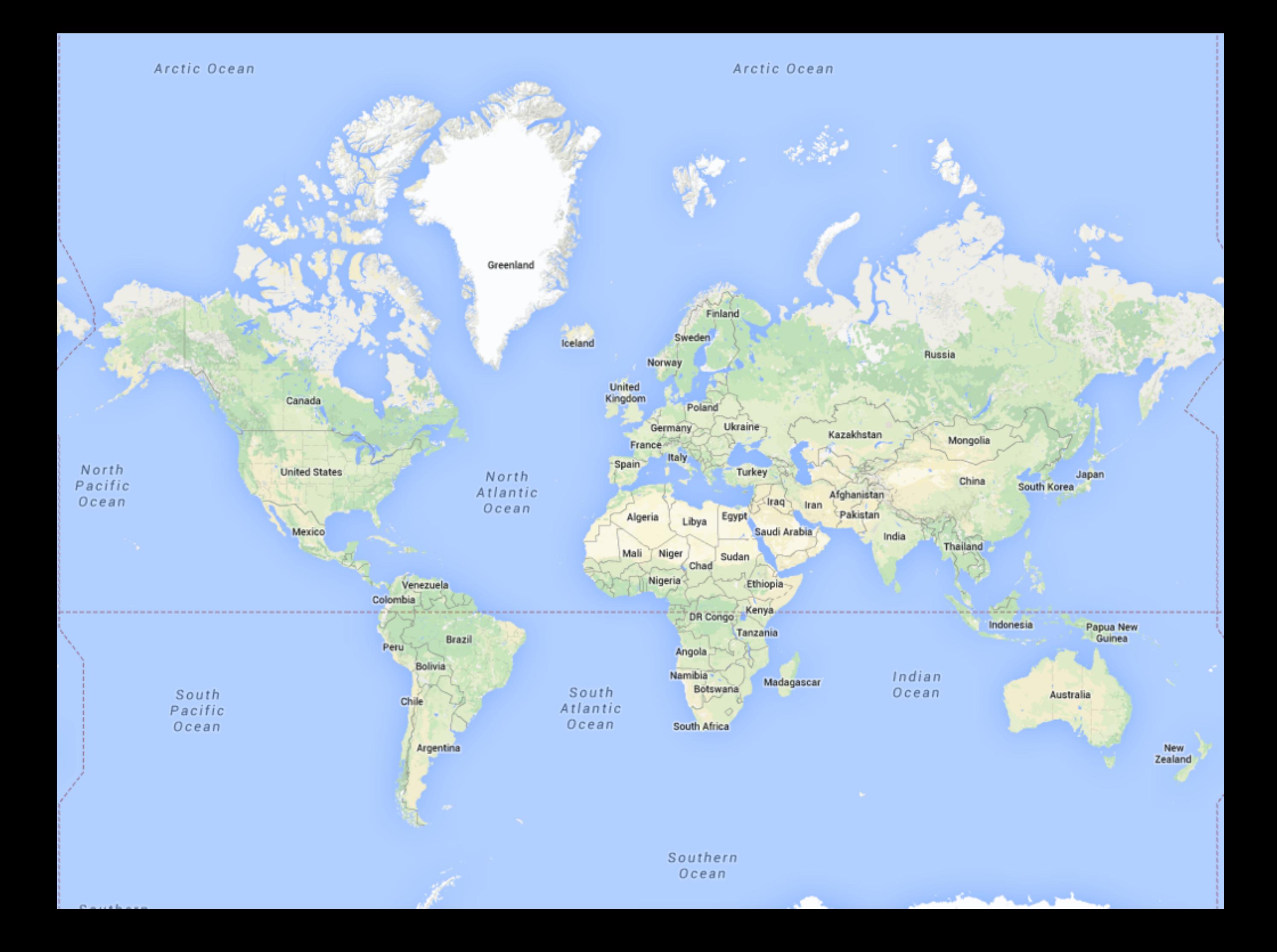

#### Mercator distortion

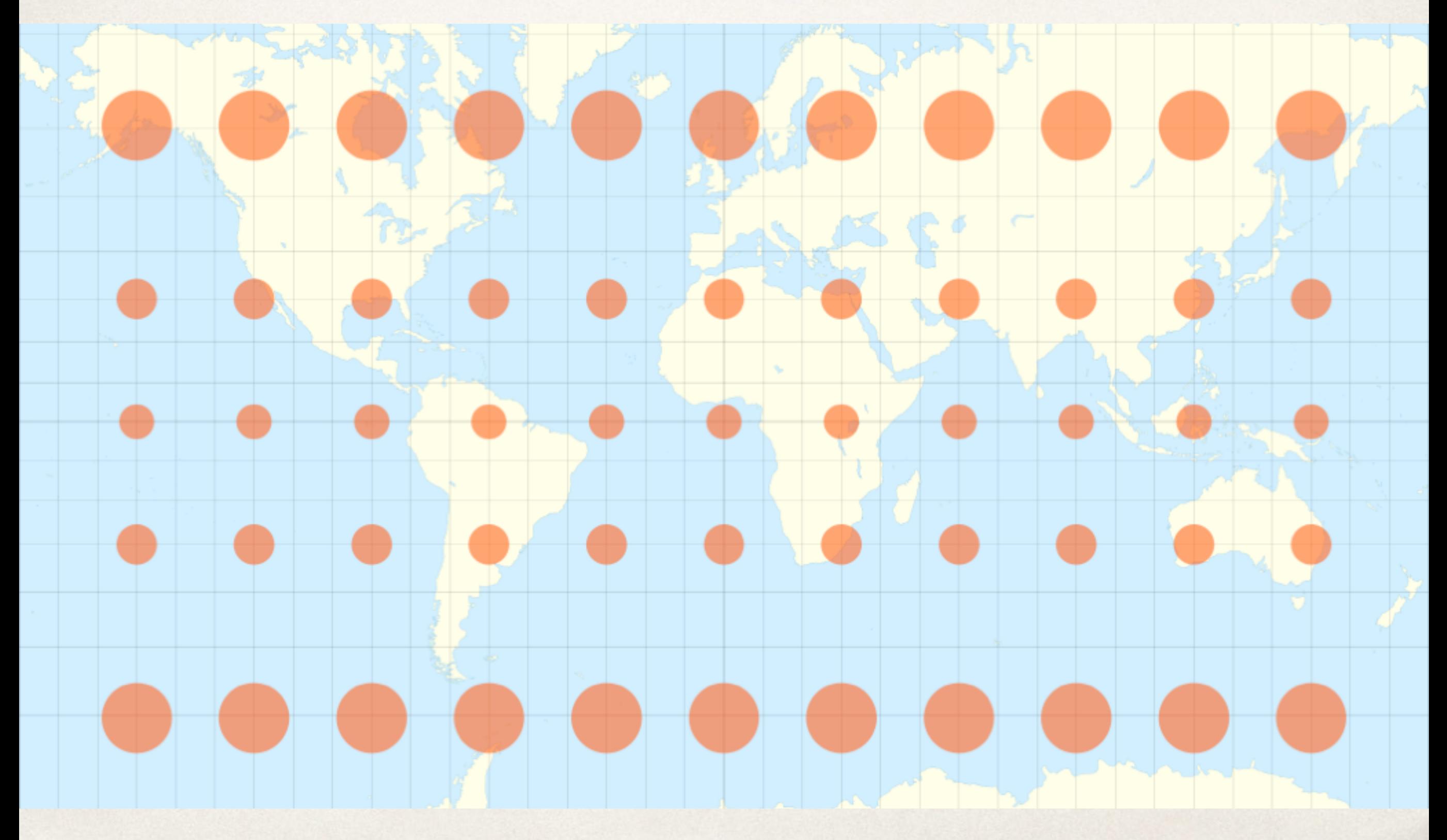

#### True size of Africa

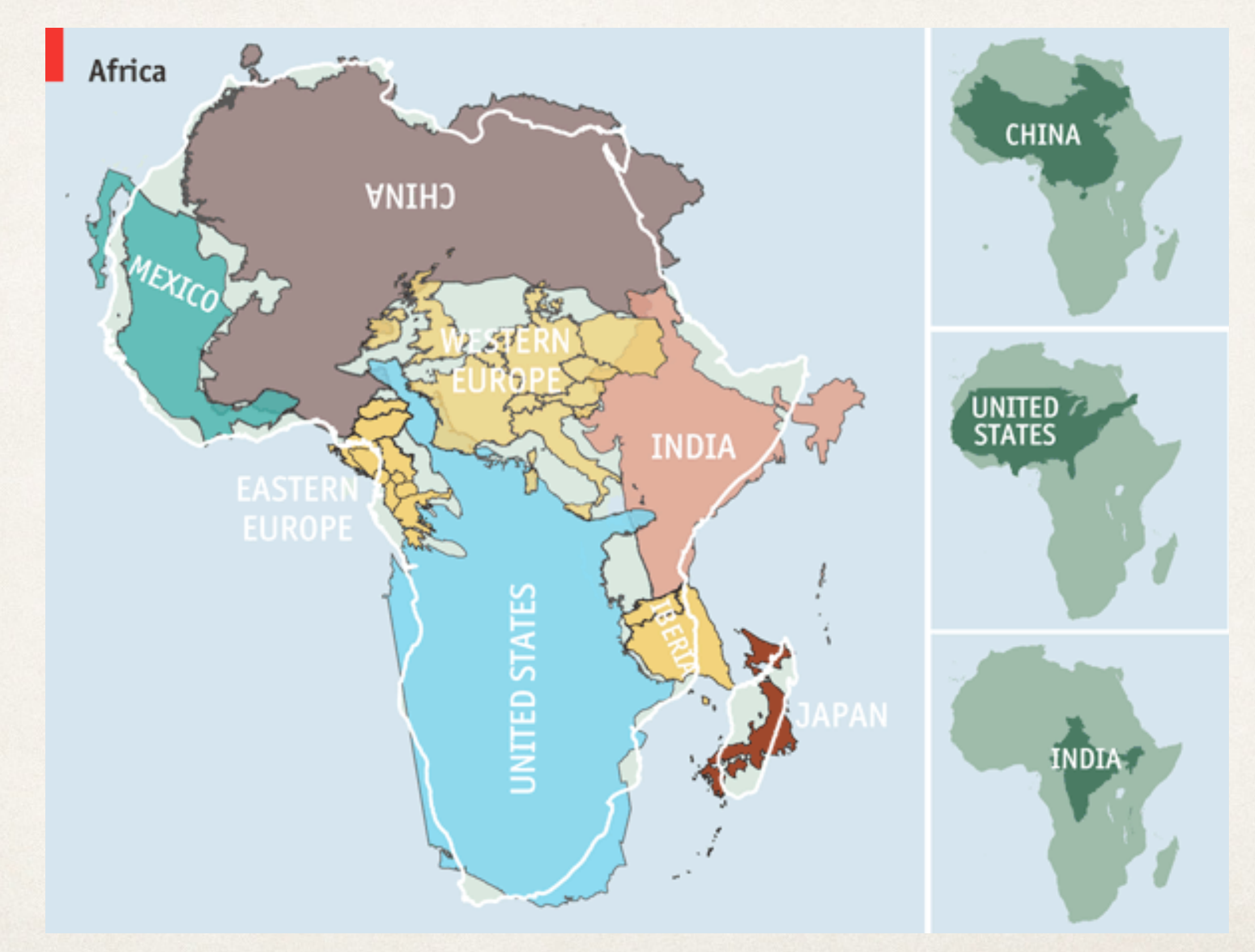

#### True size of Greenland

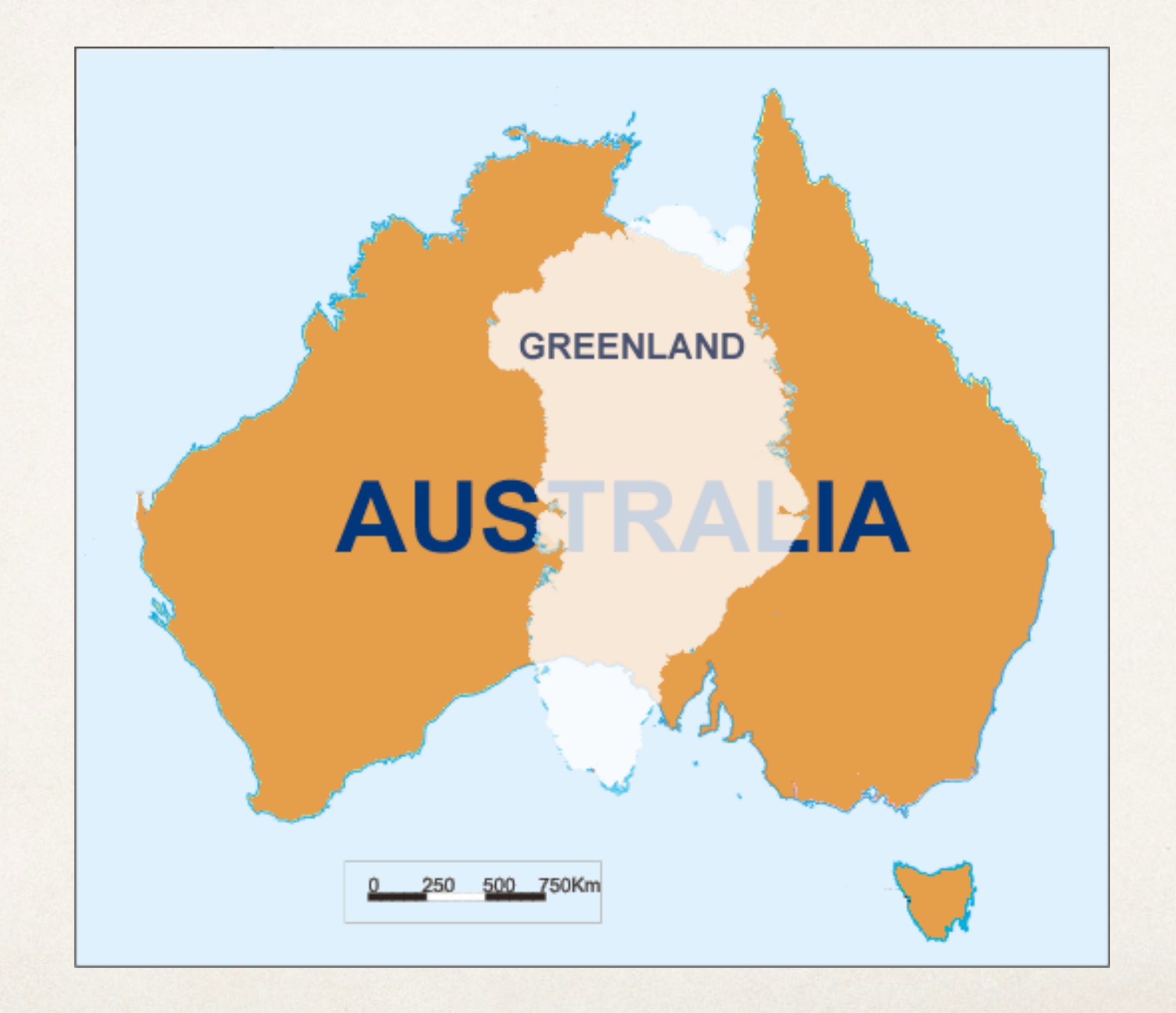

#### Albers Equal-area Conic projection

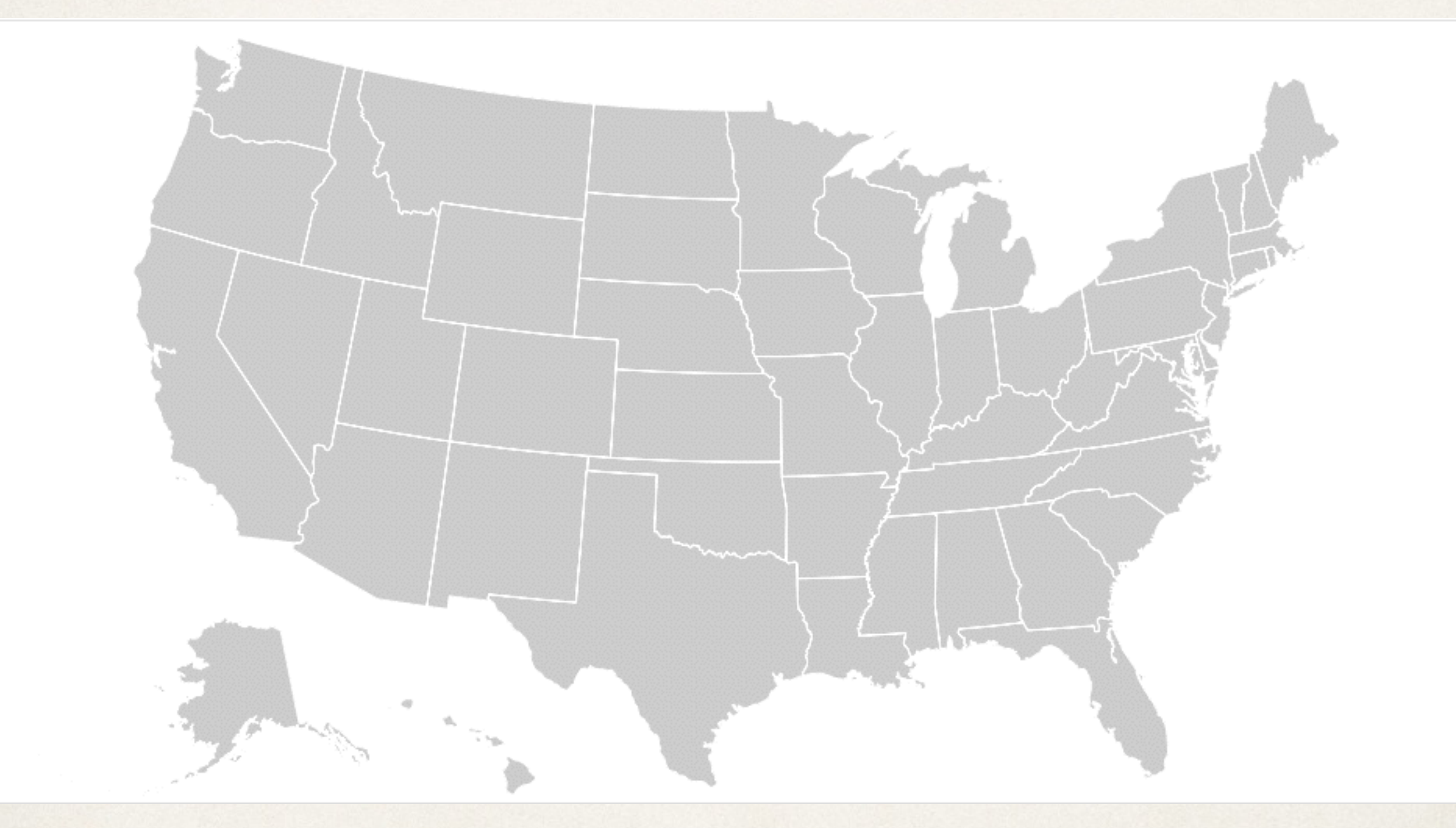

#### Albers vs. equirectangular

#### **GEOGRAPHIC**

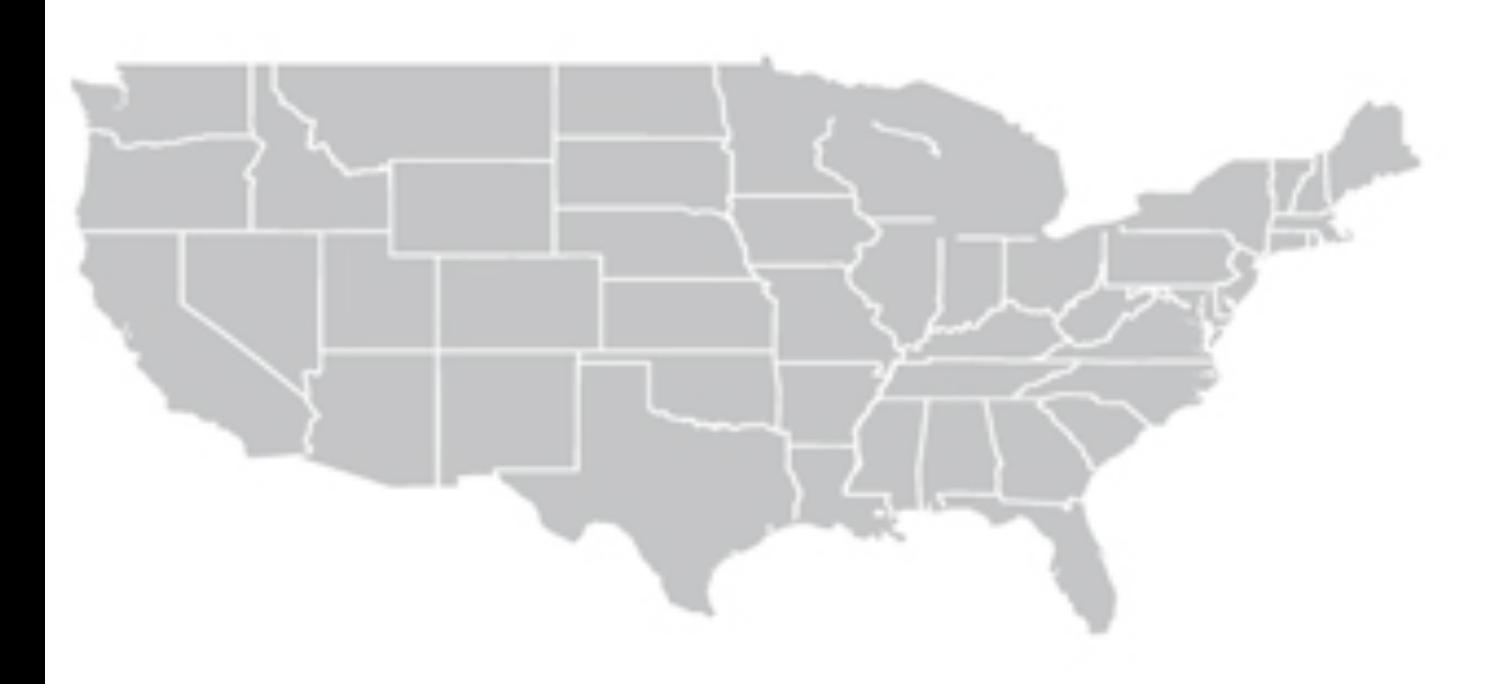

**ALBERS** 

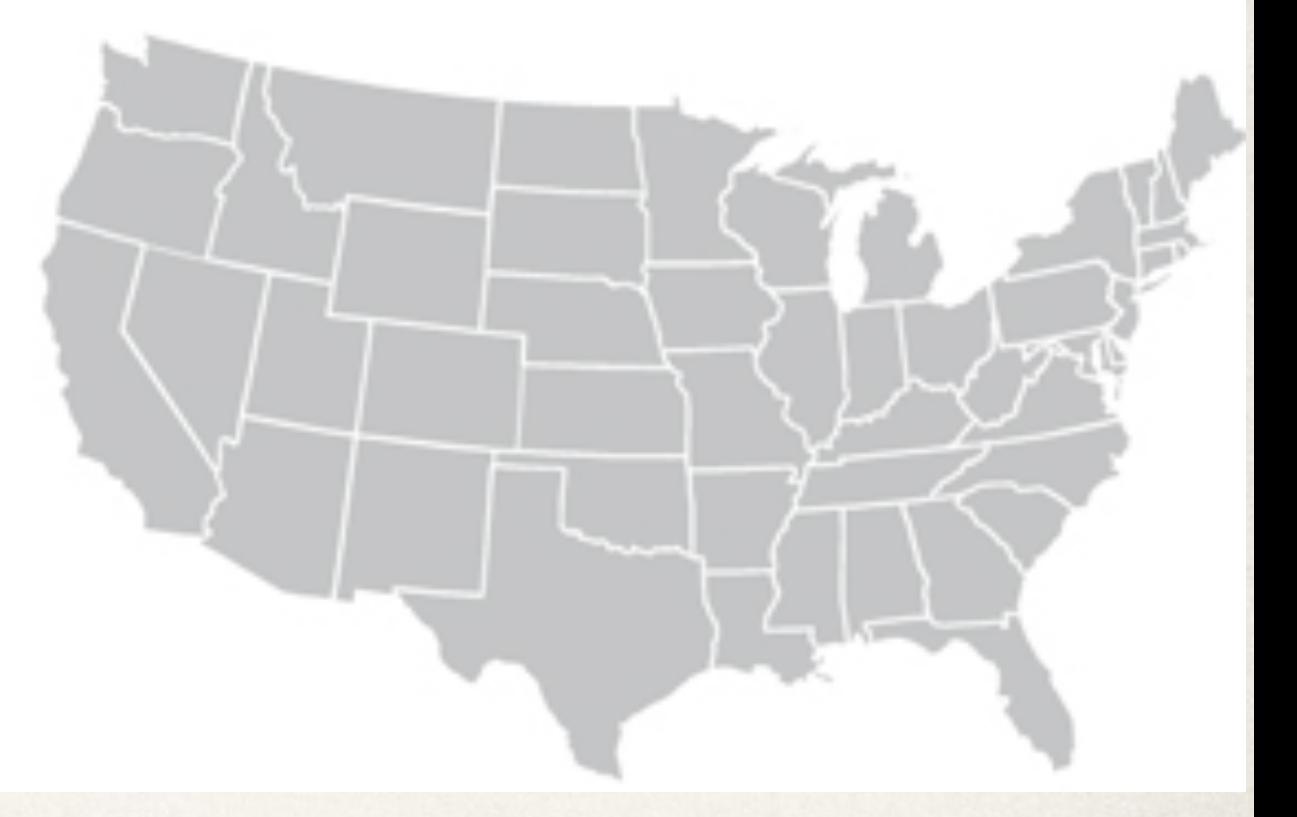

### Hammer projection

modified azimuthal equal-area projection

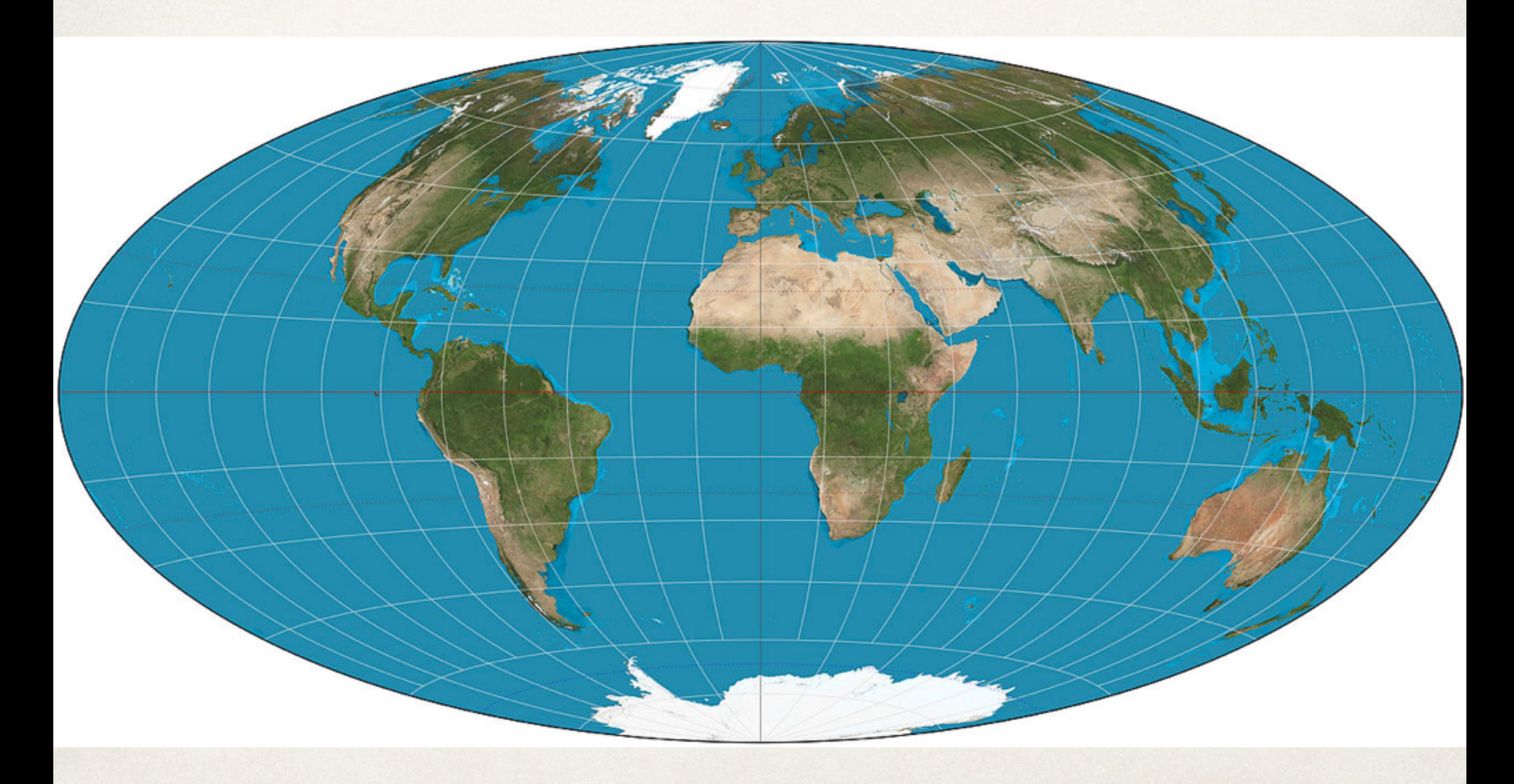

#### Winkel tripel projection

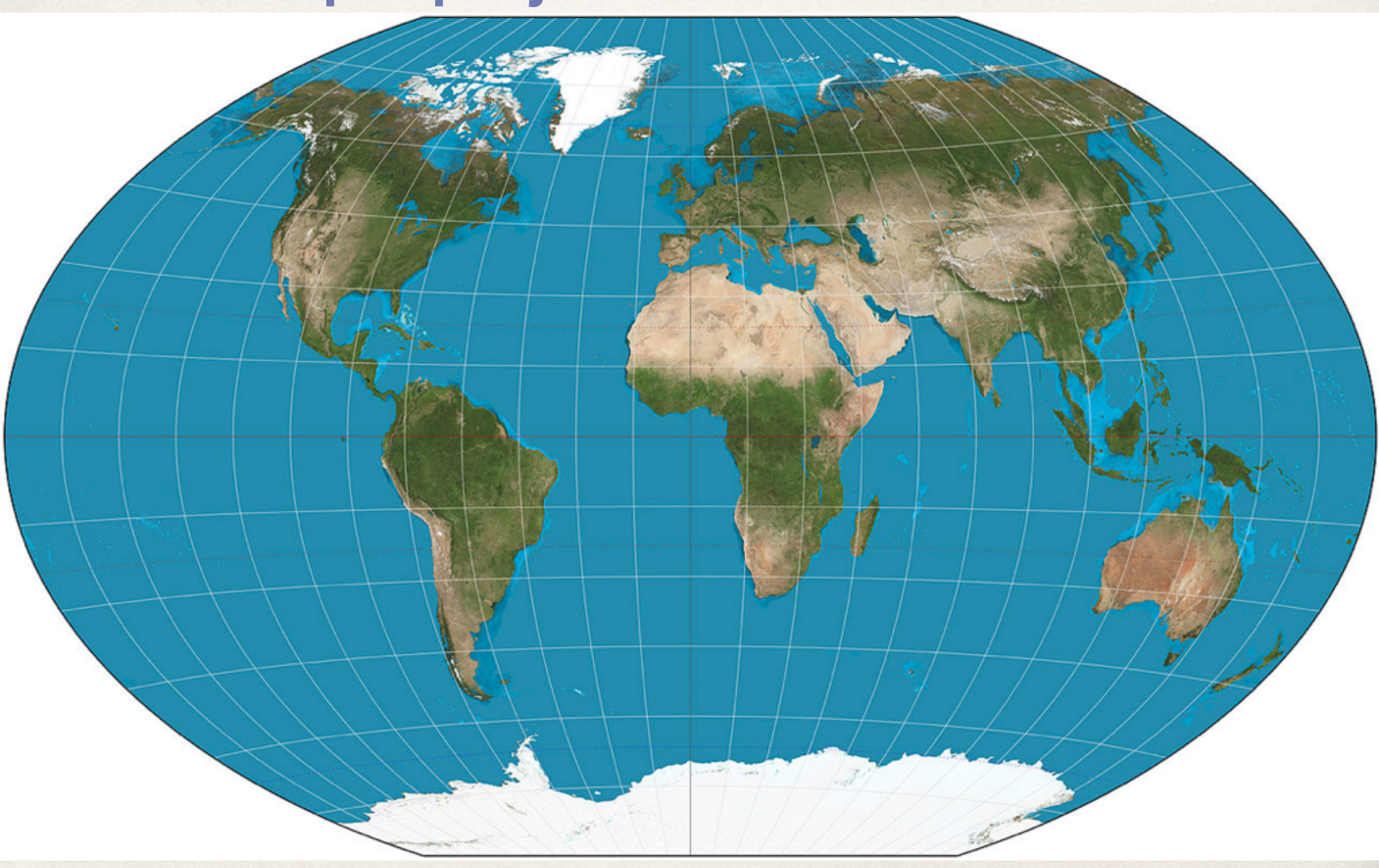

#### Projections in D3

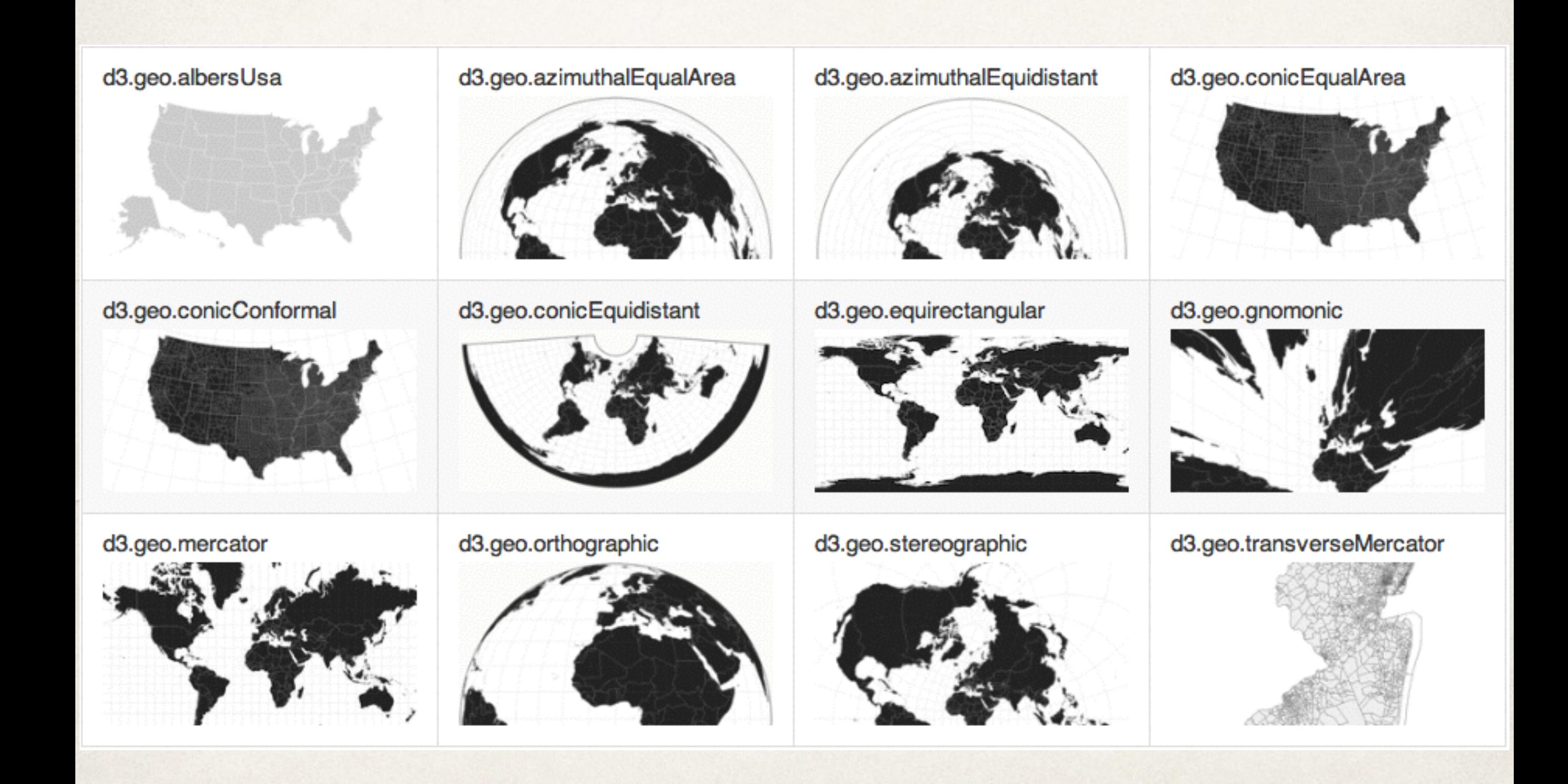

#### Wikipedia list of map projections

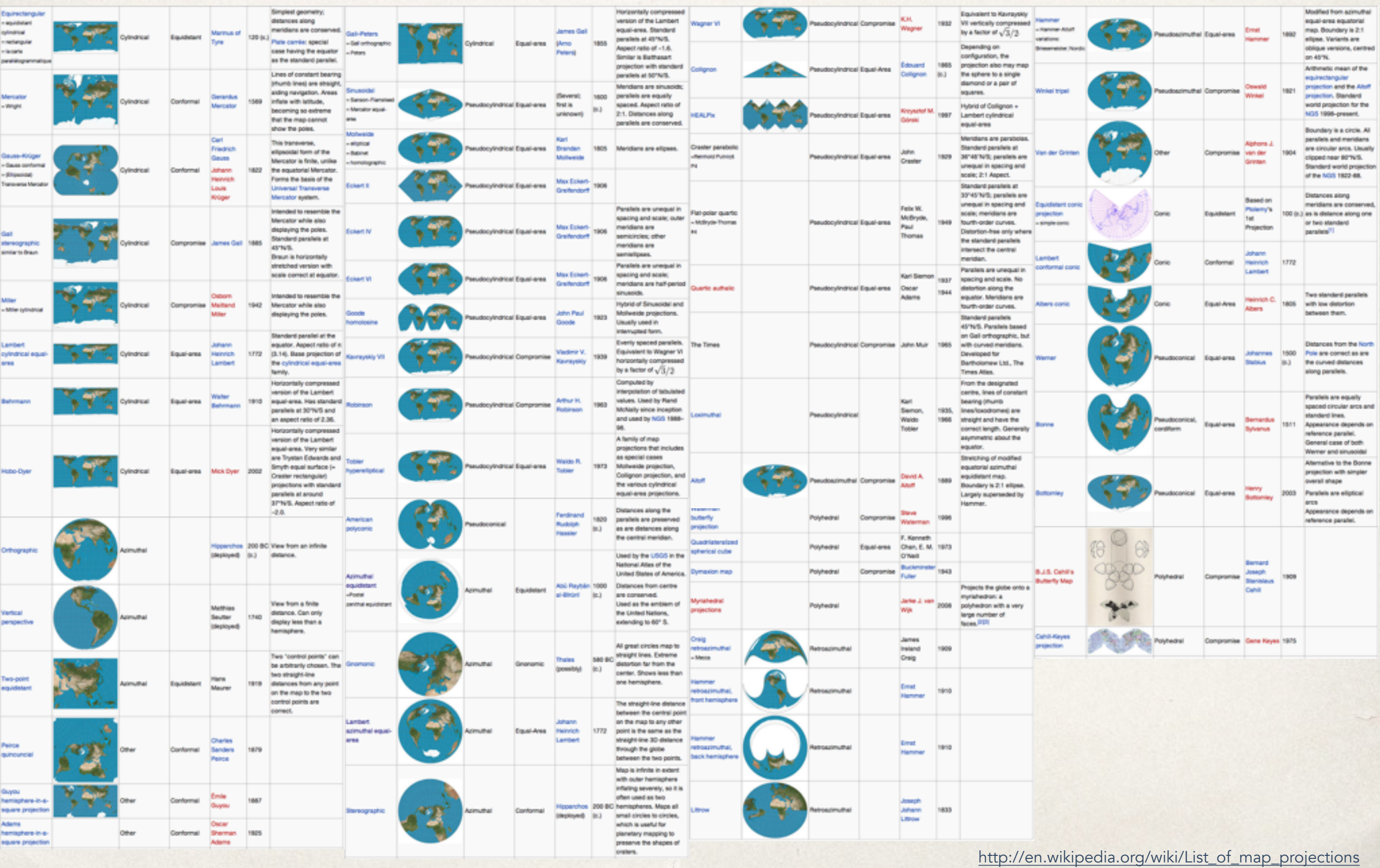

#### XKCD - Map Projections

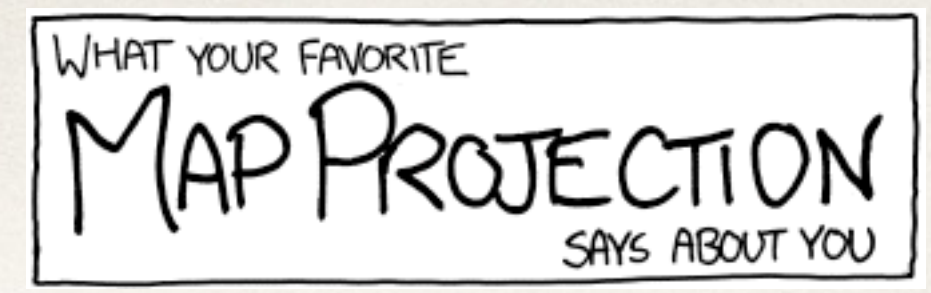

#### **MERCATOR**

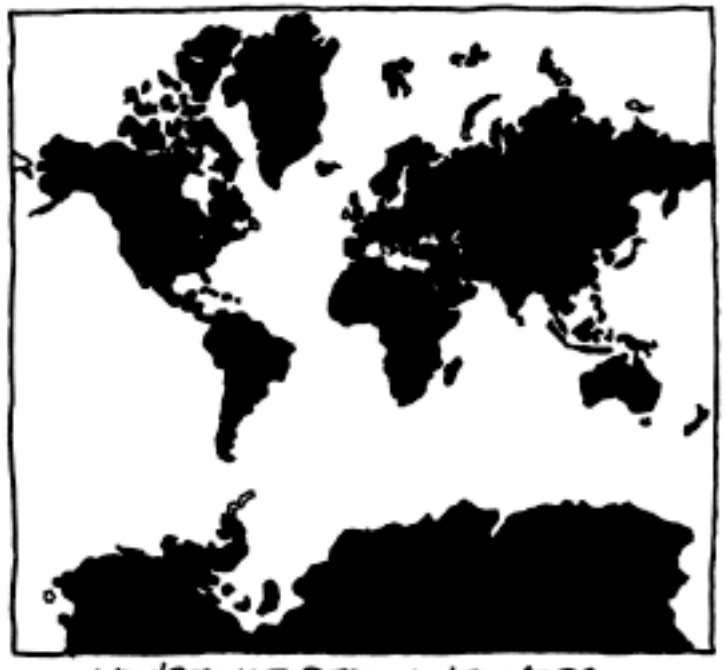

YOU'RE NOT REALLY INTO MAPS.

DYMAXION

YOU LIKE ISAAC ASIMOV, XML, AND SHOES WITH TOES. YOU THINK THE SEGNAY GOT A BAD RAP. YOU OWN 3D GOGGLES, WHICH YOU USE TO VIEW ROTATING MODELS OF BETTER 3D GOGGLES. YOU TYPE IN DVORAK.

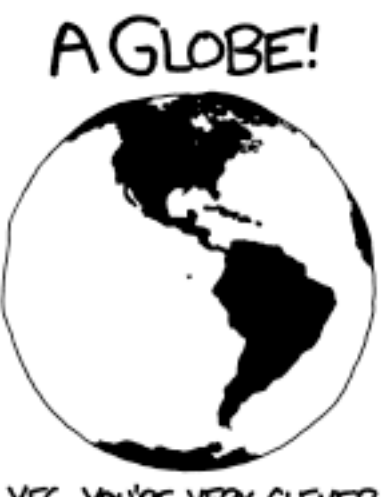

YES, YOU'RE VERY CLEVER.

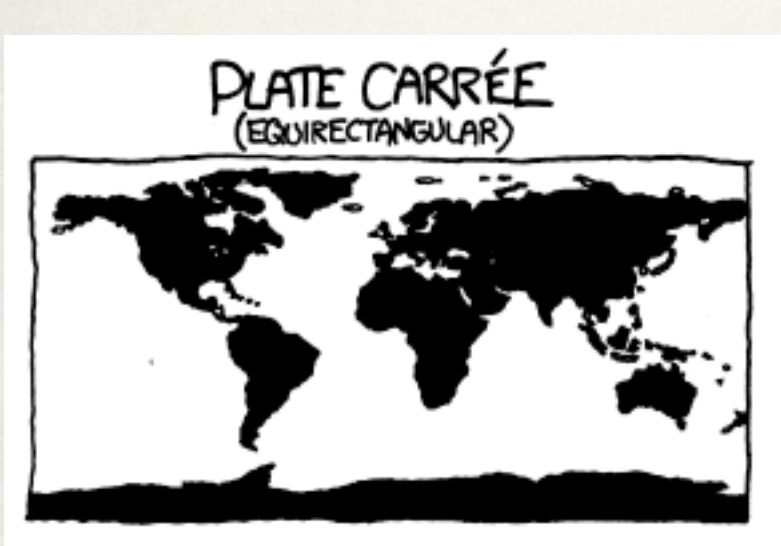

YOU THINK THIS ONE IS FINE. YOU LIKE HOW X AND Y MAP TO LATITUDE AND LONGITUDE. THE OTHER PROJECTIONS OVERCOMPLICATE THINGS. YOU WANT ME TO STOP ASKING ABOUT MAPS SO YOU CAN ENTOY DINNER

#### WINKEL-TRIPEL

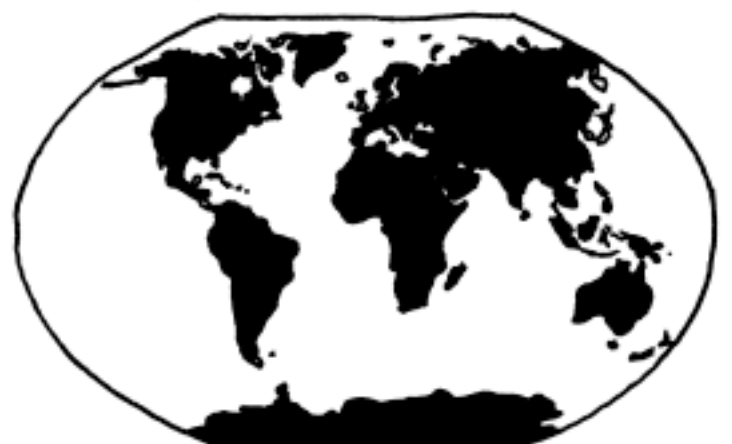

NATIONAL GEOGRAPHIC ADOPTED THE WINKEL-TRIPEL IN 1998. BUT YOU'VE BEEN A W-T FAN SINCE LONG BEPORE "NATGEO" SHOWED UP. YOU'RE WORRIED IT'S GETTING PLAYED OUT, AND ARE THINKING OF SWITCHING TO THE KAVRAYSKIY. YOU ONCE LEFT A PARTY IN DISGUST WHEN A GUEST SHOWED UP WEARING SHOES WITH TOES. YOUR FAVORITE MUSICAL GENRE IS "POST-".

HOBO-DYER

YOU WANT TO ANOID CULTURAL IMPERIALISM, BUT YOU'VE HEARD BAD THINGS ABOUT GALL-PETERS. YOU'RE CONFLICT-AVERSE AND BUY ORGANIC. YOU USE A RECENTLY-INVENTED SET OF GENDER-NEUTRAL PRONOUNS AND THINK THAT WHAT THE WORLD NEEDS IS A REVOLUTION IN CONSCIOUSNESS.

<http://xkcd.com/977/>

#### U.S. State by total area

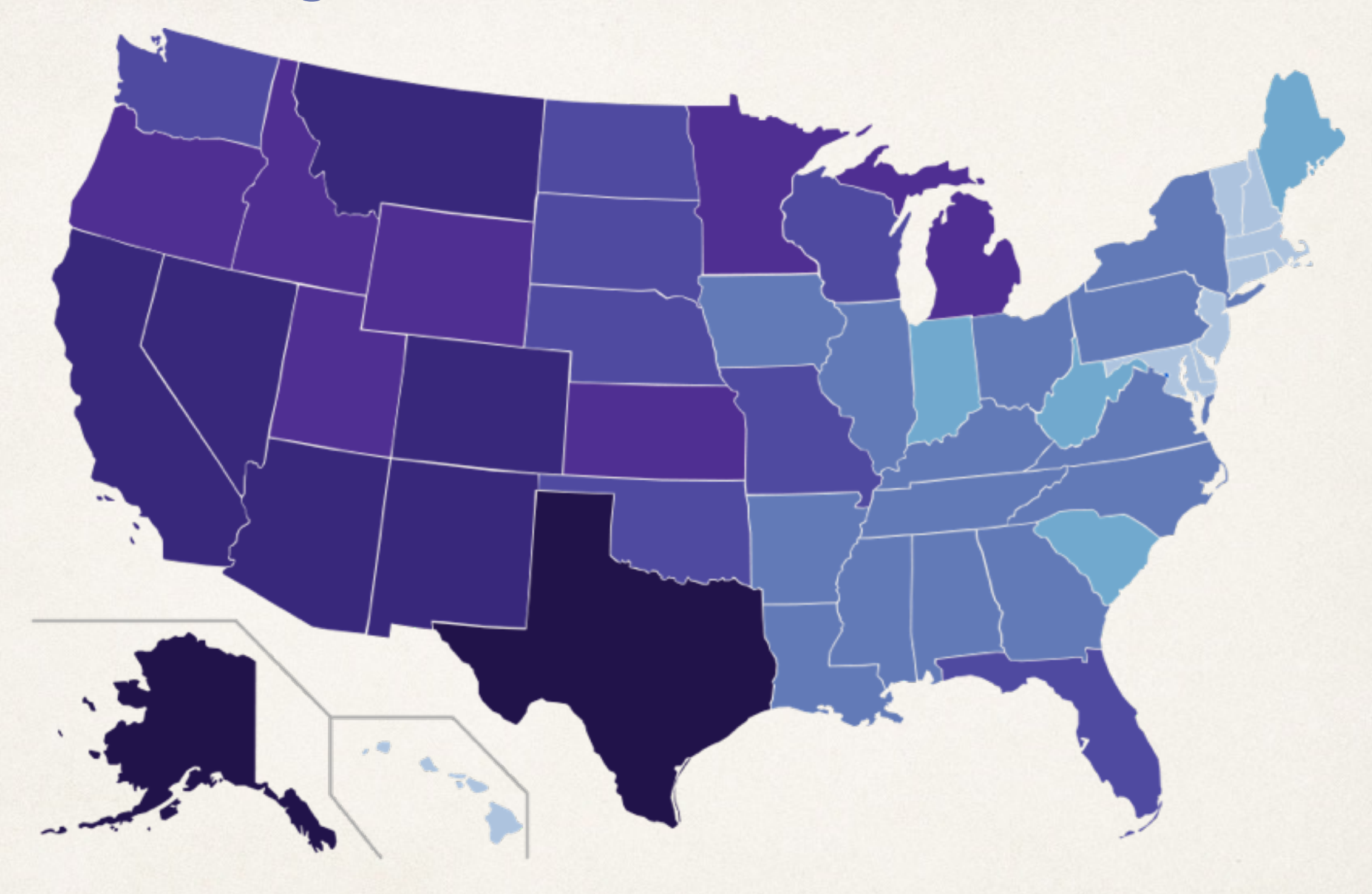

States by total area in square miles

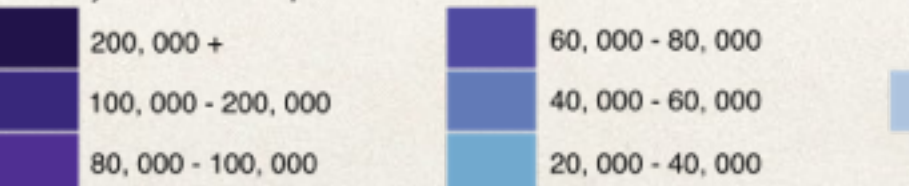

 $0 - 20,000$ 

#### U.S. State by total area

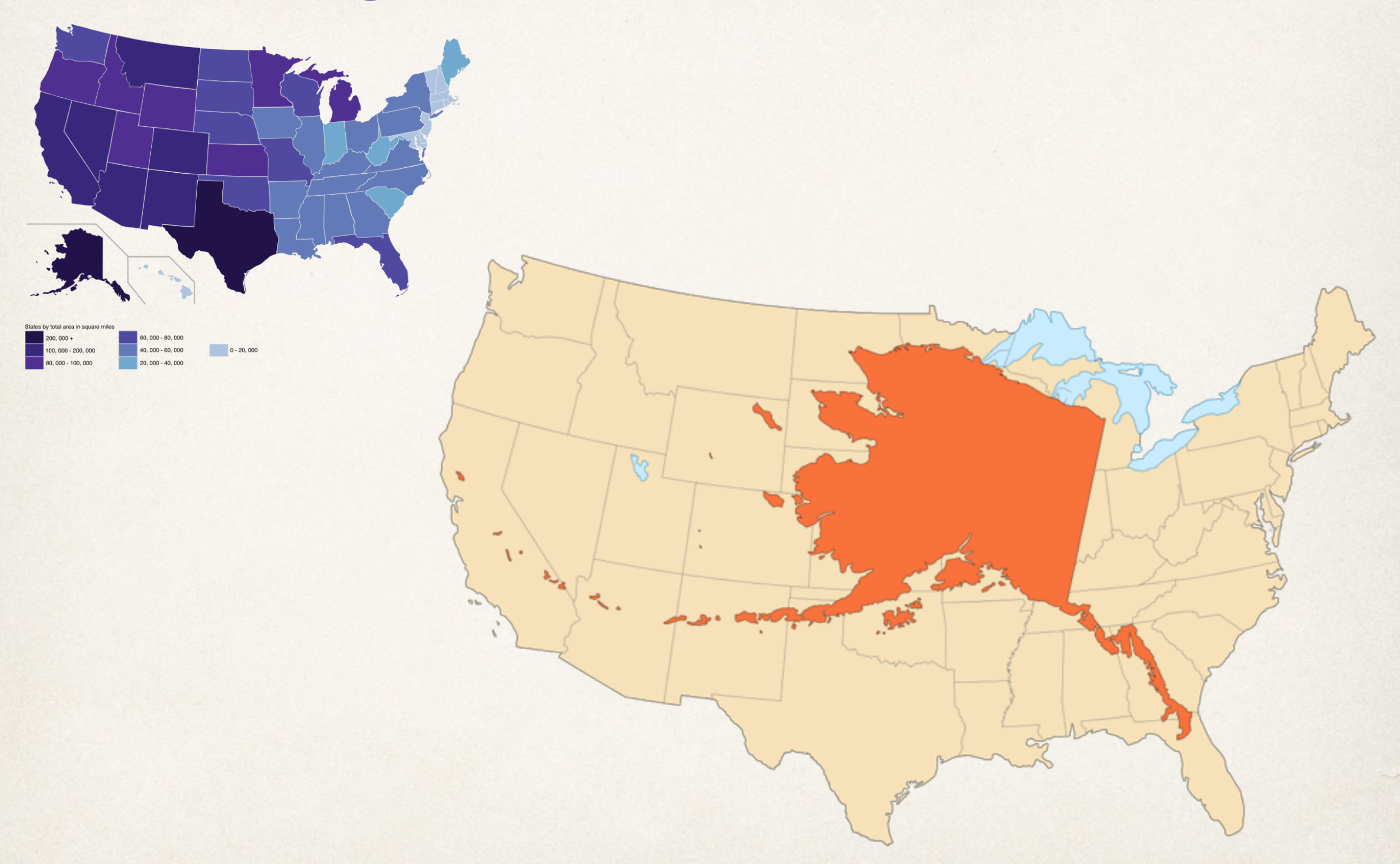

#### Map style

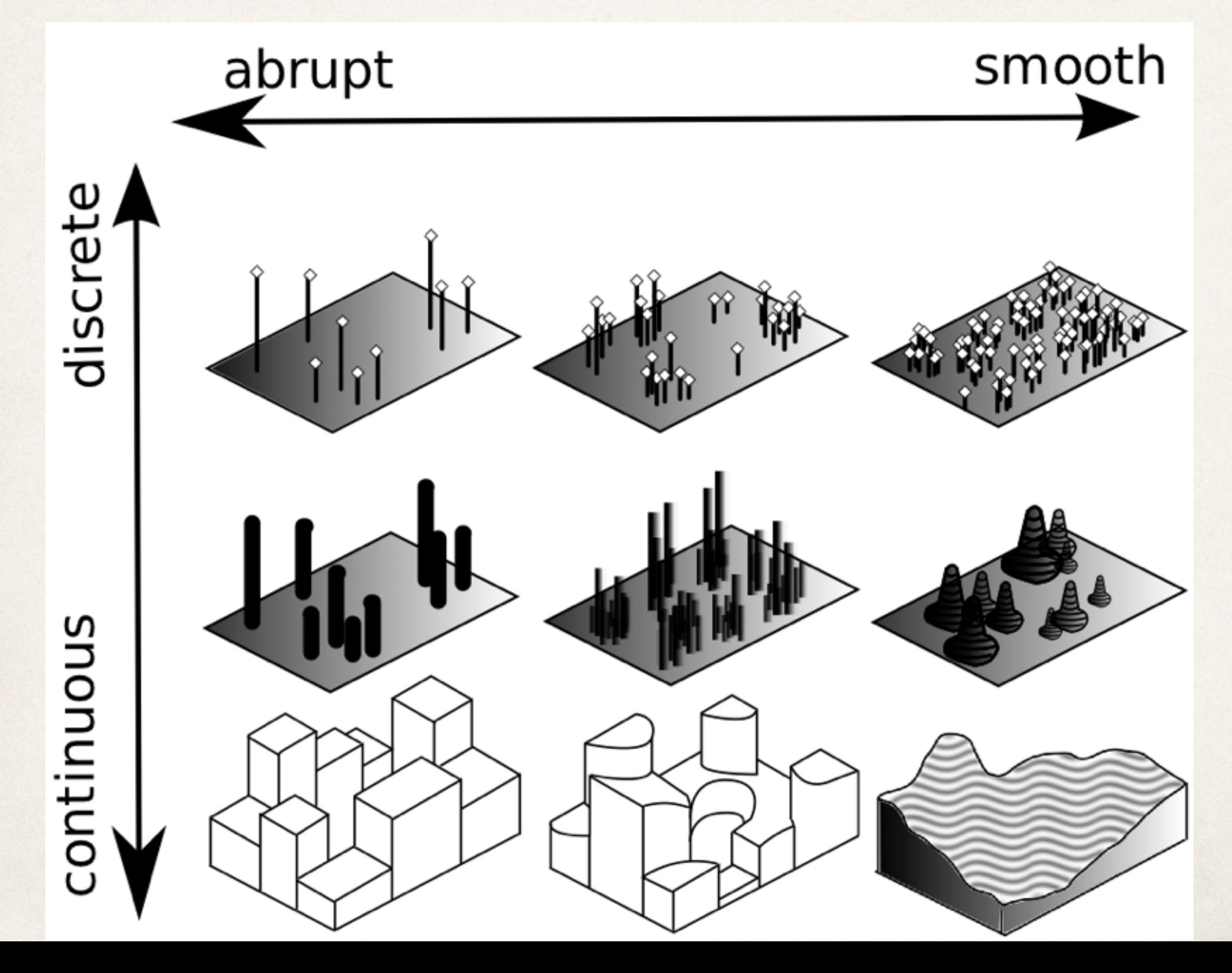

#### Dot maps

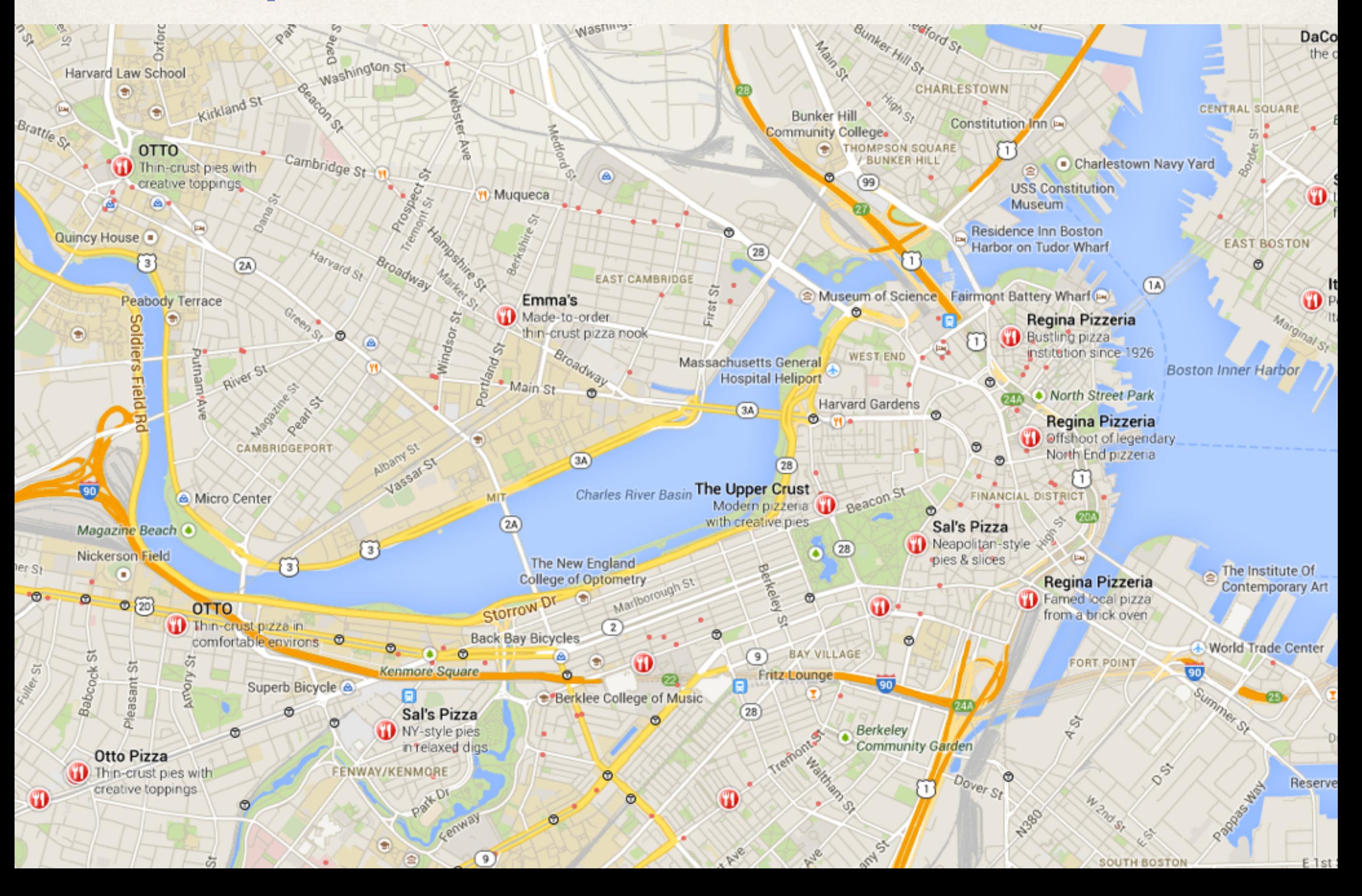

#### Dot map

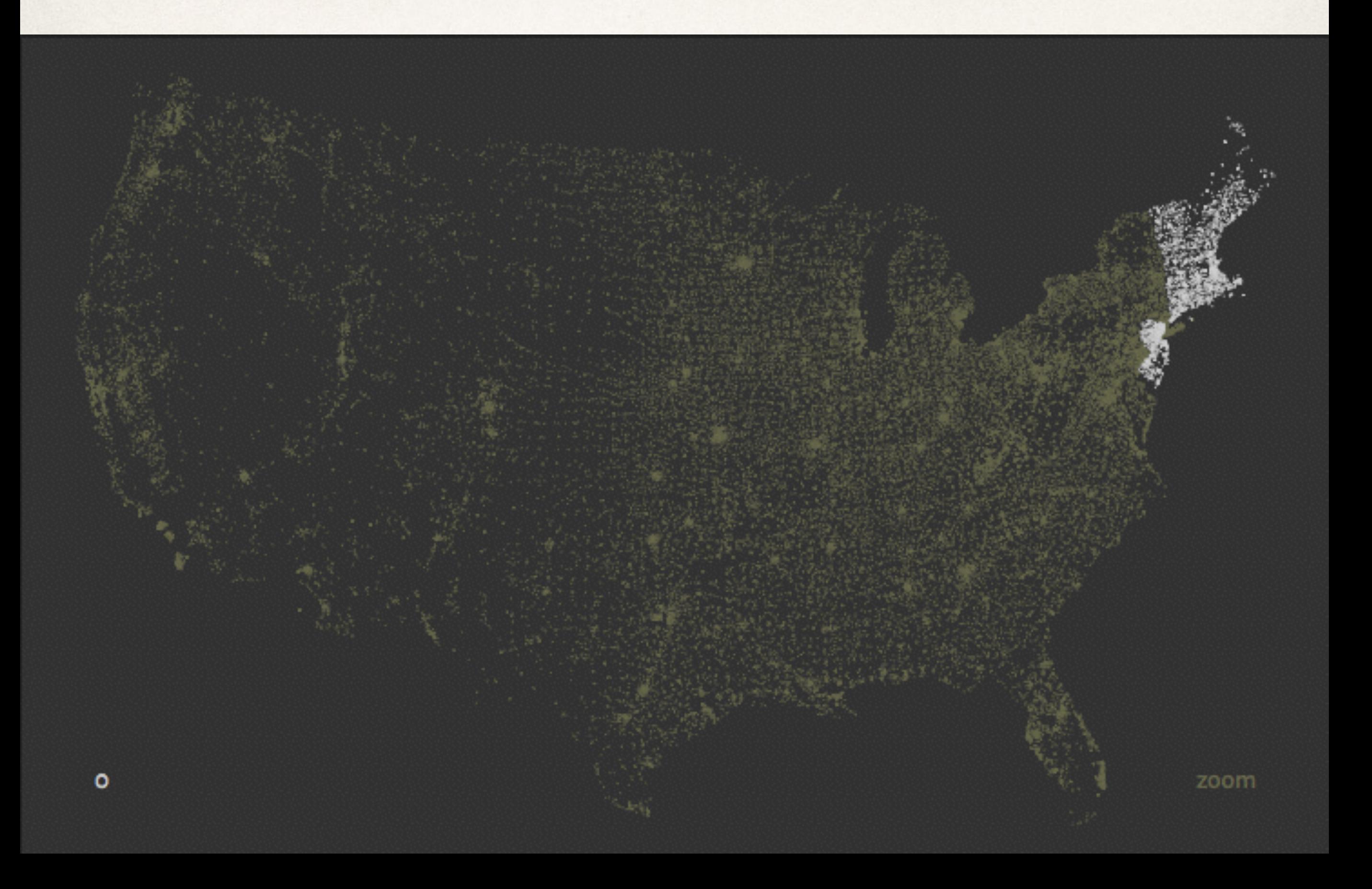

#### Dot map

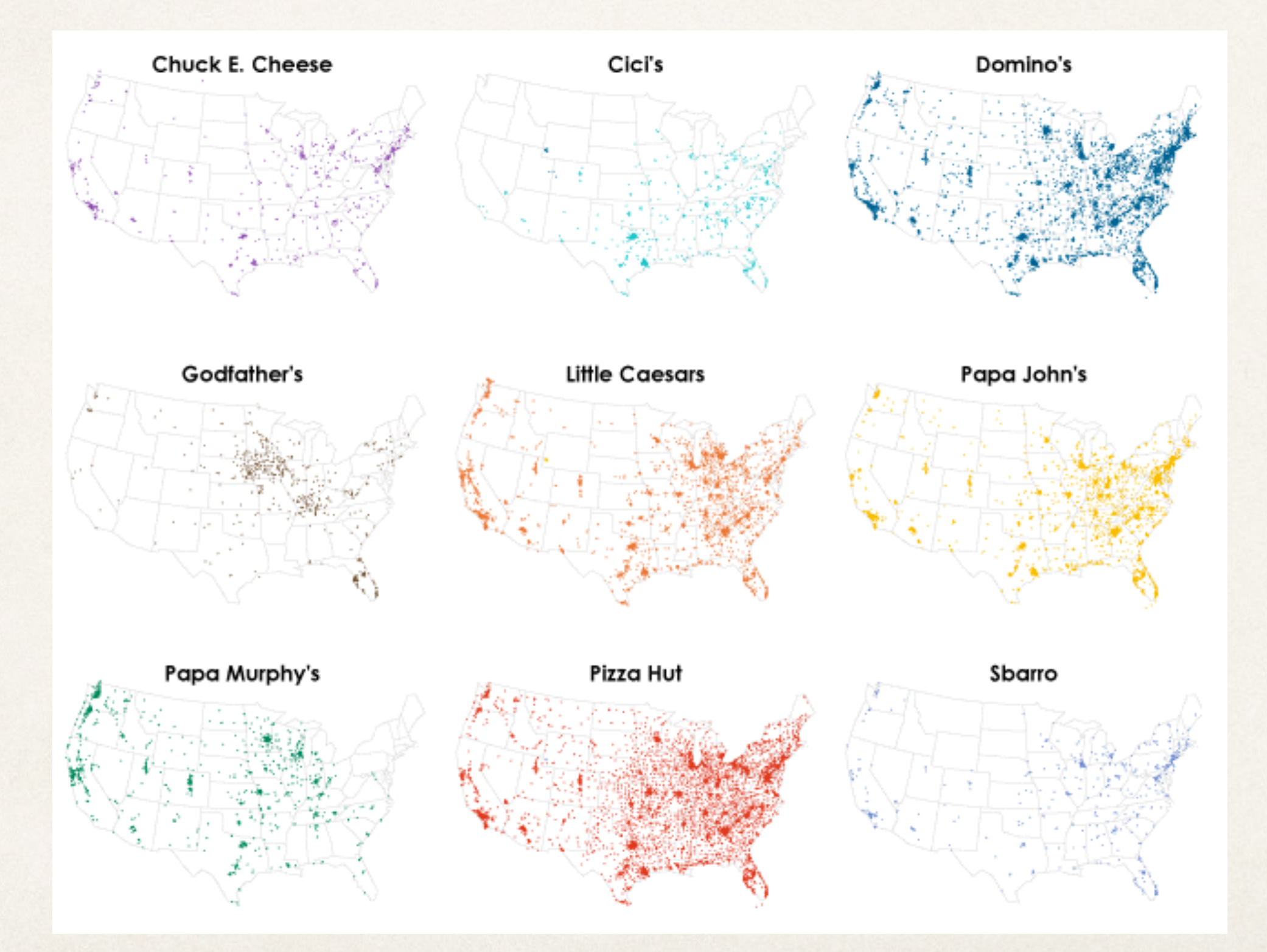

#### Which pizza place is closer?

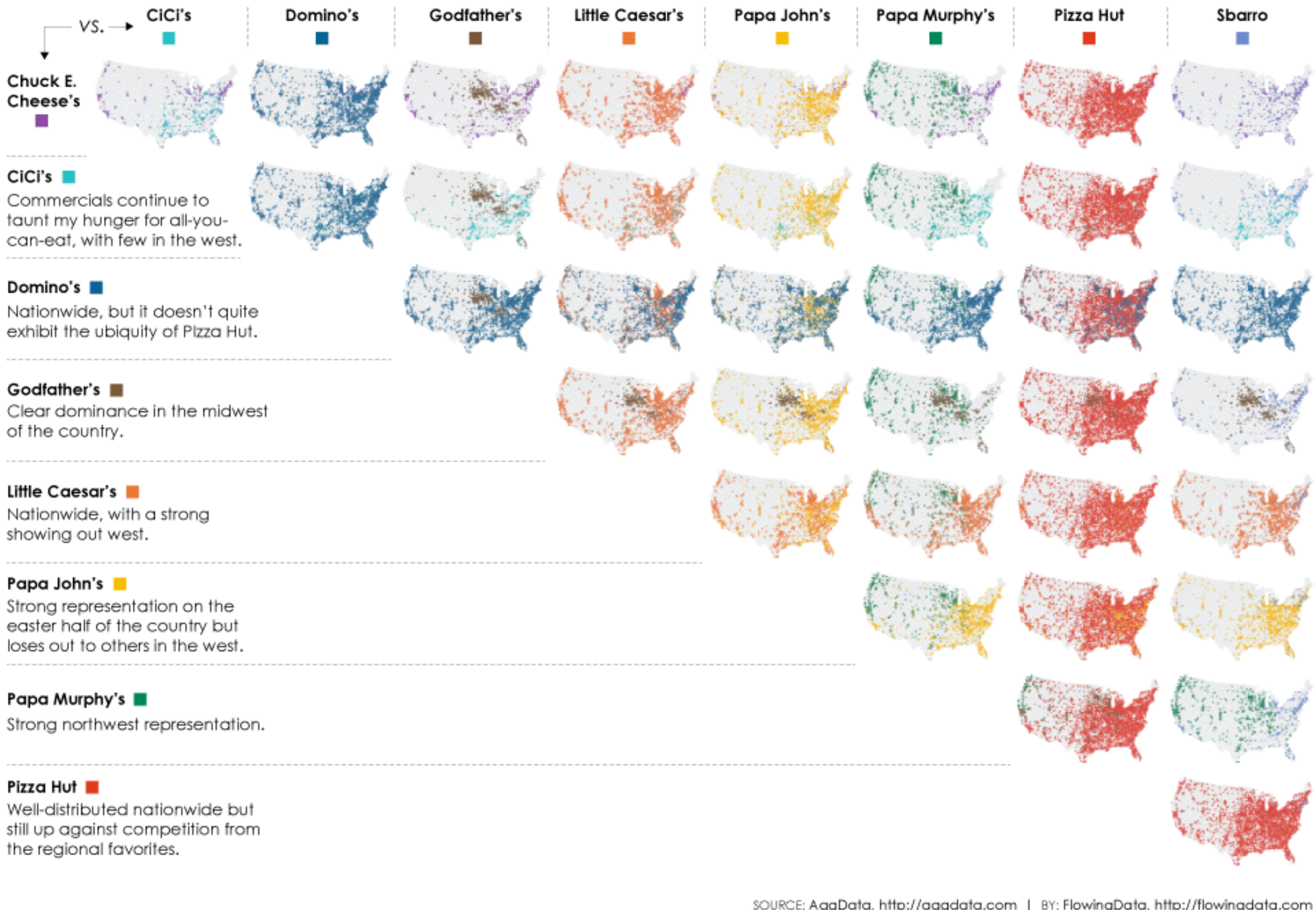

#### The Growth of Walmart

![](_page_27_Figure_1.jpeg)

#### Dot maps with icons

![](_page_28_Figure_1.jpeg)

<http://spotcrime.com/ma/boston>

#### Dot map with size encoding

![](_page_29_Figure_1.jpeg)

<http://www.npr.org/templates/story/story.php?storyId=110997398>

#### Dot map - What's the problem?

![](_page_30_Figure_1.jpeg)

#### Dot map - What's the problem?

![](_page_31_Figure_1.jpeg)

#### k-Means clustering

![](_page_32_Picture_1.jpeg)

#### Dasymetric area map

![](_page_33_Figure_1.jpeg)

[http://www.trulia.com/crime/](http://www.trulia.com/crime/#!cook-il/13/41.85267,-87.67332/Chicago,IL/)

#### Illustreets

<http://illustreets.co.uk/explore-england/>

![](_page_34_Figure_2.jpeg)

Aveley

#### **Binning**

![](_page_35_Figure_1.jpeg)

#### Continuous mapping

![](_page_36_Figure_1.jpeg)

#### Continuous mapping

![](_page_37_Picture_1.jpeg)

### Isopleth or isarithmic maps

![](_page_38_Figure_1.jpeg)

#### Isopleth or isarithmic maps

![](_page_39_Figure_1.jpeg)

#### Heatmap + isochrones

iso == "same", chrones" == time

![](_page_40_Figure_2.jpeg)

#### Choropleth maps

![](_page_41_Figure_1.jpeg)

#### Building ages in Amsterdam

![](_page_42_Figure_1.jpeg)

[http://citysdk.waag.org/buildings](http://citysdk.waag.org/buildings/#52.3568,4.9087,14)

#### Cartograms

![](_page_43_Figure_1.jpeg)

![](_page_43_Figure_2.jpeg)

#### Rectangular cartogram

![](_page_44_Figure_1.jpeg)

<http://aphuge-ch2-population.blogspot.com>

#### Circular cartogram

![](_page_45_Figure_1.jpeg)

#### Non-contiguous cartograms

![](_page_46_Figure_1.jpeg)

### Approximating geography

![](_page_47_Figure_1.jpeg)

#### **Notes**

- Data not available for Alabama, Arkansas, Hawaii, Idaho, Michigan, Montana, South Dakota, Vermont and Wyoming.

Source: Health Care Cost Institute analysis of insurance claims data from Guroo.com

Credit: Alyson Hurt/NPR

#### Line data

![](_page_48_Figure_1.jpeg)

#### Network data

![](_page_49_Figure_1.jpeg)

#### London tube map

![](_page_50_Figure_1.jpeg)

#### Flow map

![](_page_51_Figure_1.jpeg)

### Airline flight path

![](_page_52_Picture_1.jpeg)

![](_page_53_Figure_0.jpeg)

![](_page_54_Picture_0.jpeg)

#### Alternatives - Bristle maps

![](_page_55_Figure_1.jpeg)

[Kim et al., "Bristle Maps: A Multivariate Abstraction Technique for Geovisualization"](http://tobias.isenberg.cc/VideosAndDemos/Kim2013BMM)

#### Alternatives - GeoTime

![](_page_56_Figure_1.jpeg)